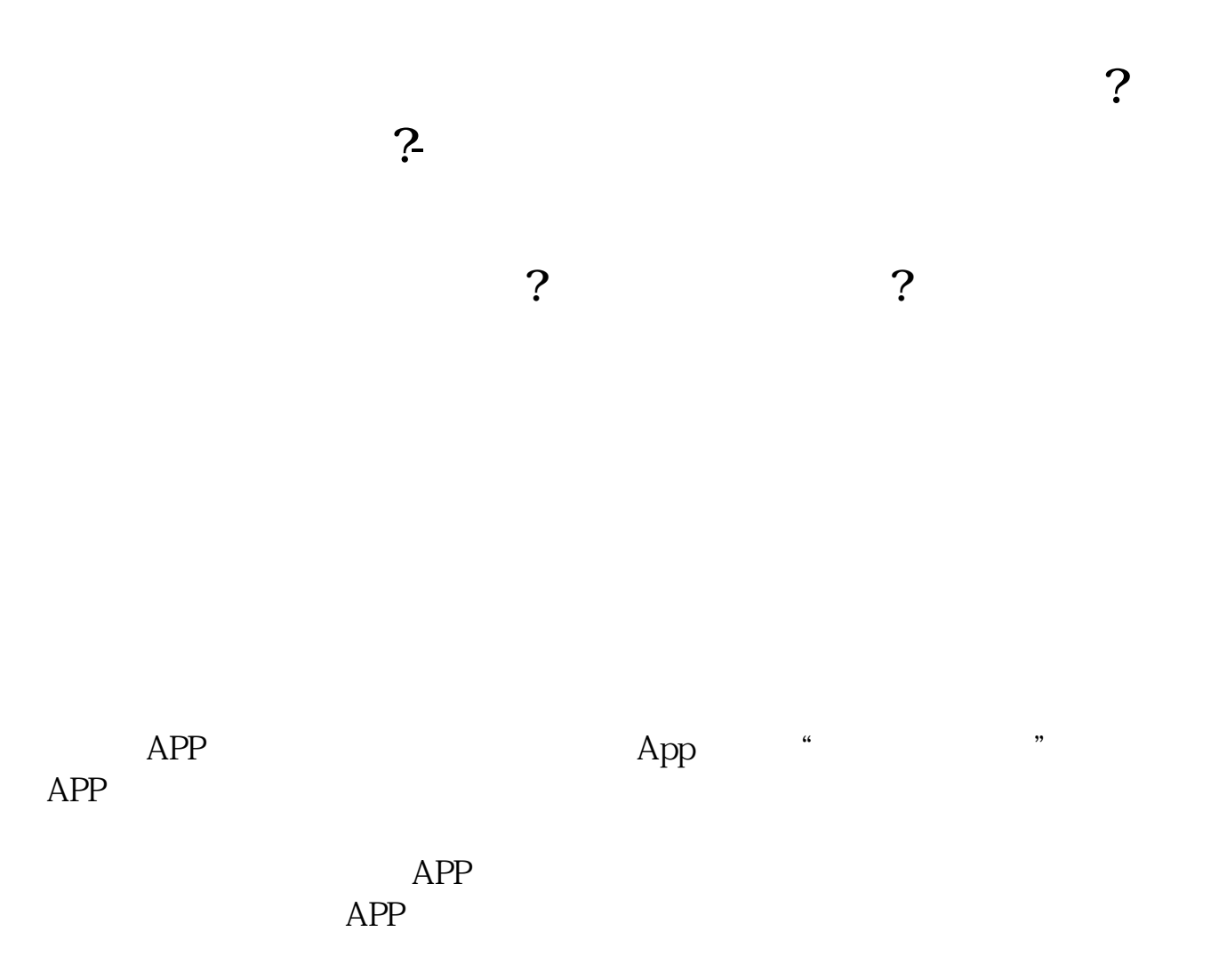

 $APP$ 

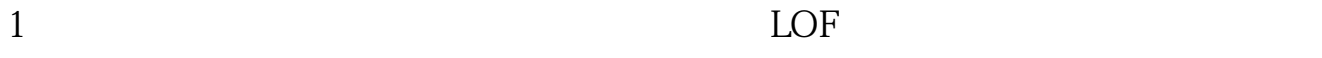

 $2<sub>l</sub>$ 

F<sub>10</sub>

 $K$ 

 $20%$ 

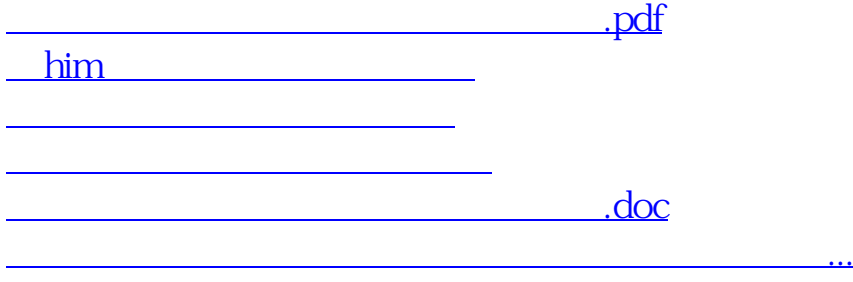

<https://www.gupiaozhishiba.com/subject/36645804.html>